# Exercice : la lettre d'entreprise

#### Voici ce que vous devez obtenir :

Entreprise Solméca Z.I. des Mouillerots 58451 Villeroy-Les Essarts

le 21 octobre 2003

Monsieur Jean Gabin 28 rue Neuve 31257 Le Clos Fleuri

Objet : Réponse à votre lettre du 15 courant.

#### Monsieur.

Nous vous remercions de l'intérêt que vous portez à nos produits. Les pièces que vous souhaitez acquérir se trouvent effectivement dans notre nouveau catalogue et nous nous faisons un plaisir de vous les énumérer dans ce courrier.

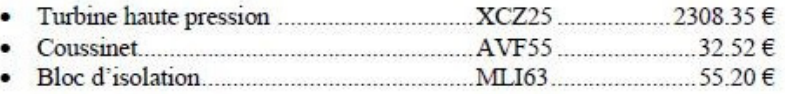

Si vous souhaitez acquérir ces différents éléments, nous joignons à ce courrier un bon de commande que vous voudrez bien compléter et nous retourner dans les meilleurs délais. Les prix indiqués ci-dessus restent valables pour une durée de 15 jours à partir d'aujourd'hui.

Dans l'attente de votre réponse je vous prie d'accepter, Monsieur, mes meilleures salutations.

Le responsable des ventes

P. BON

Récupérez la lettre brute dans Word en cliquant sur le lien suivant :

# Réduisez les interlignes à 0

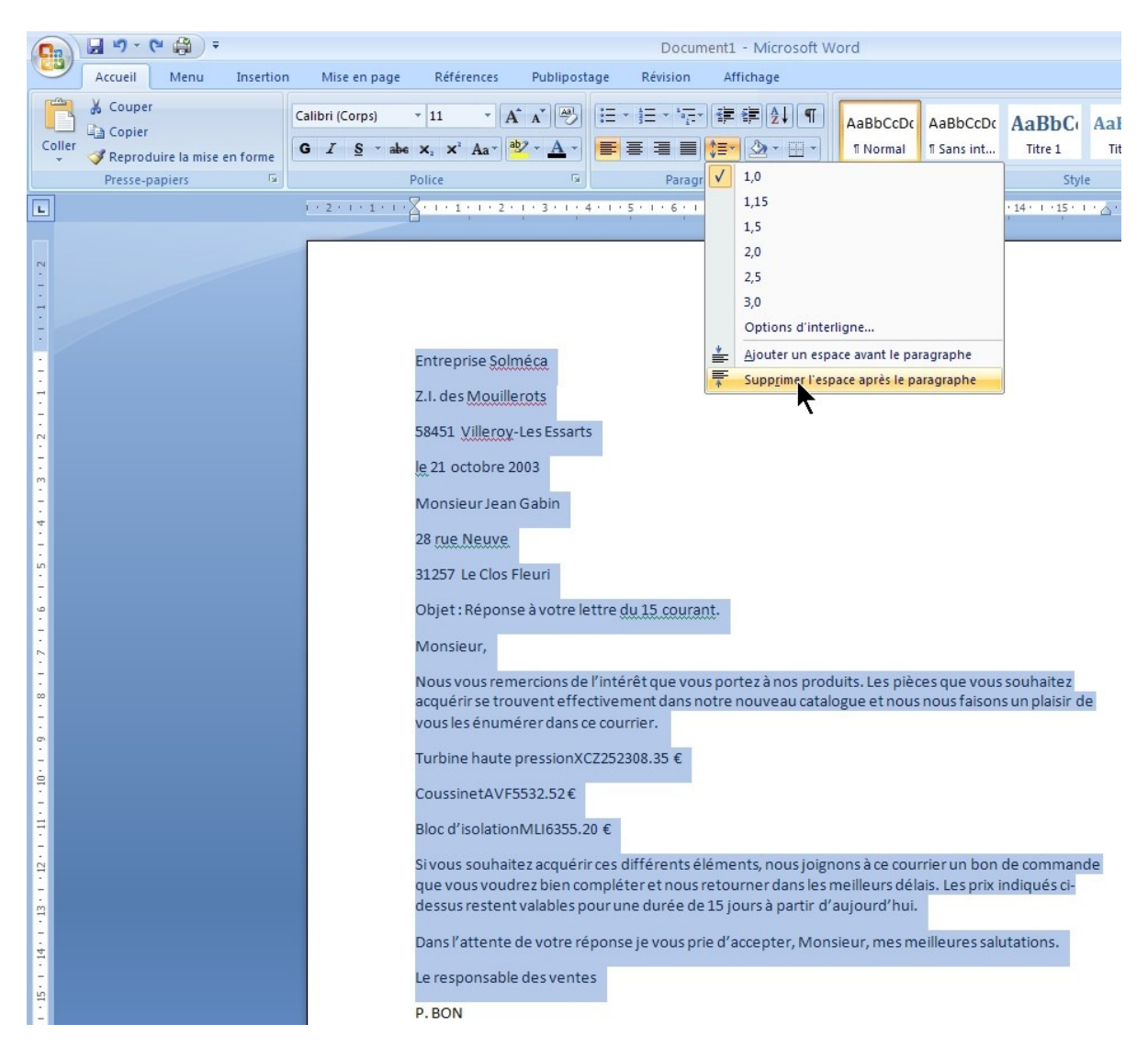

# Réglez les marges gauches et droites à 3 cm

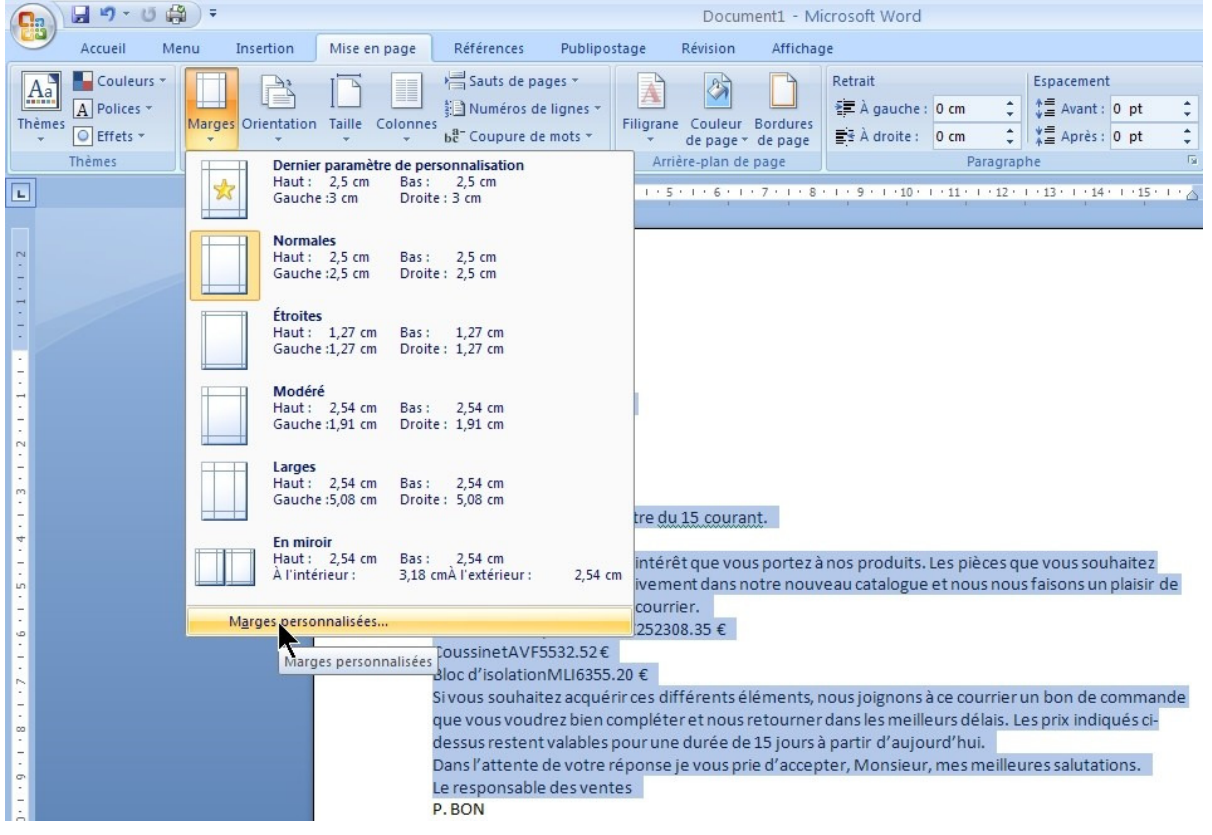

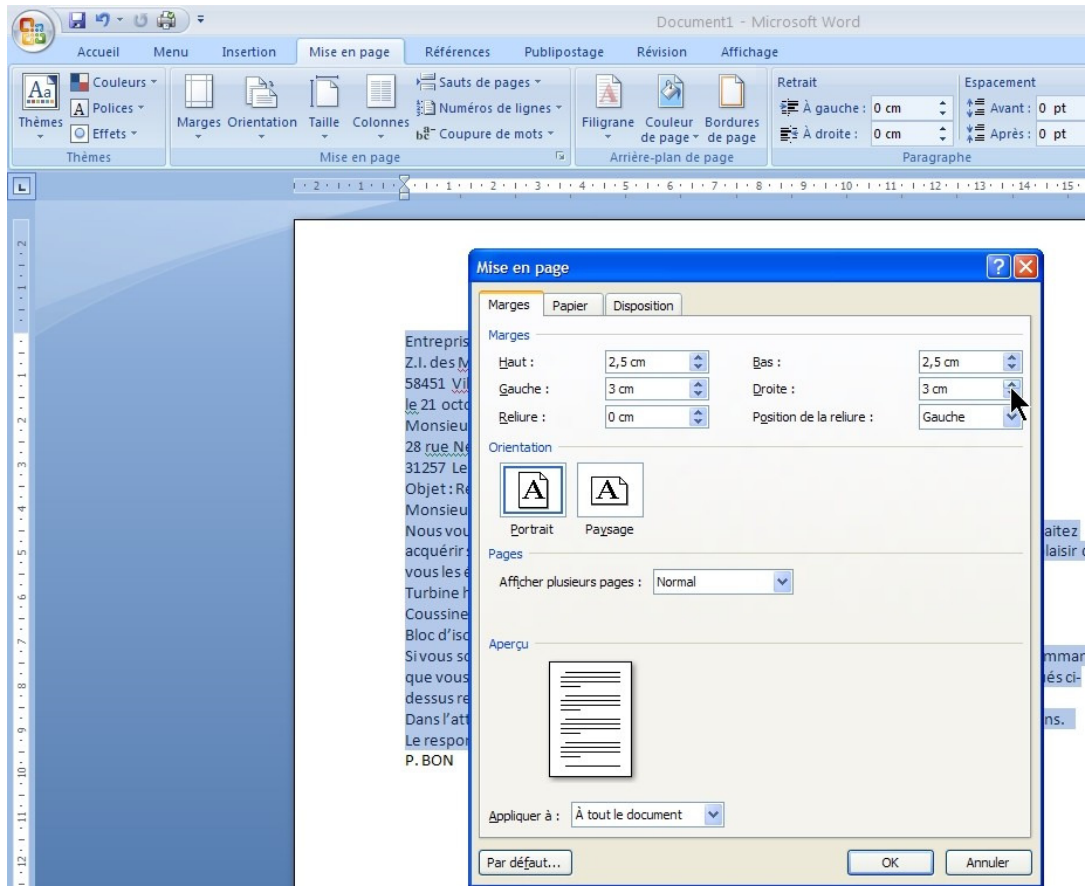

#### Mettez la ville de l'entreprise en gras

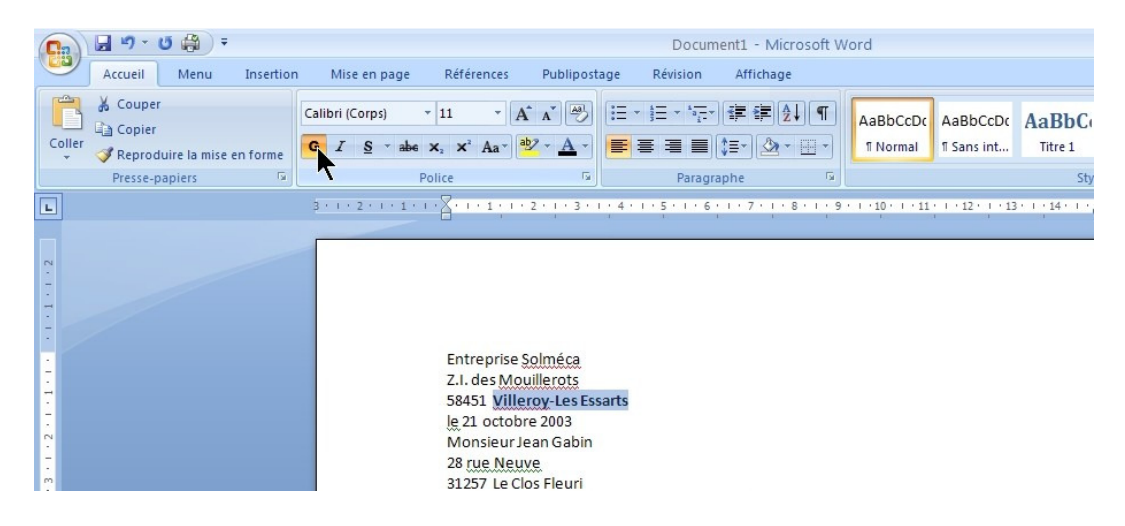

#### Positionner la date le destinataire avec son adresse à droite à 9 cm

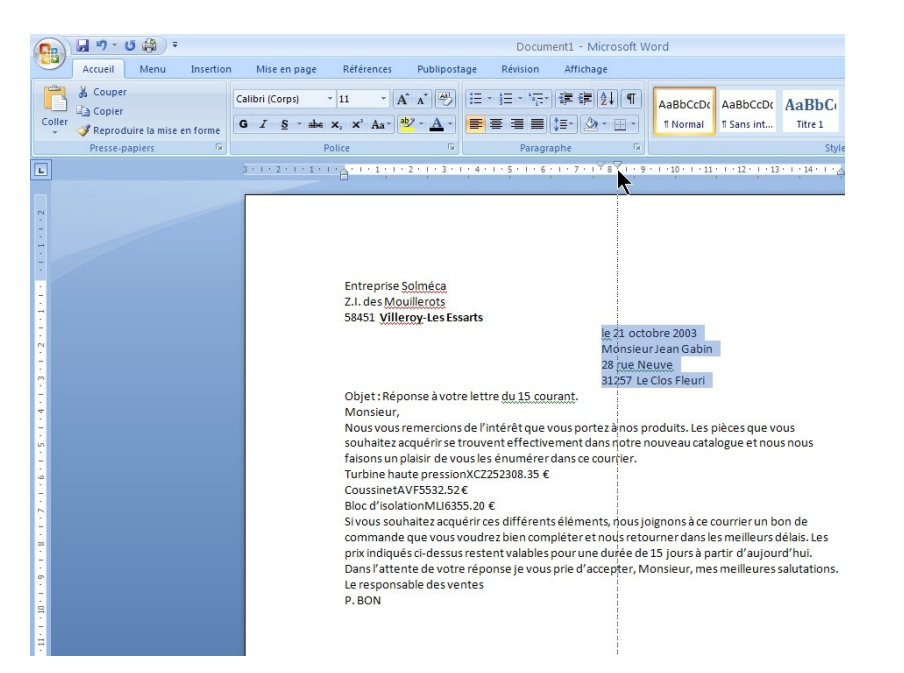

# Cette méthode est à appliquer pour tous les positionnements en largeur suivant la lettre finale (en selectionnant les lignes concernées)

#### Insérer un interligne de 2 entre la date et le destinataire

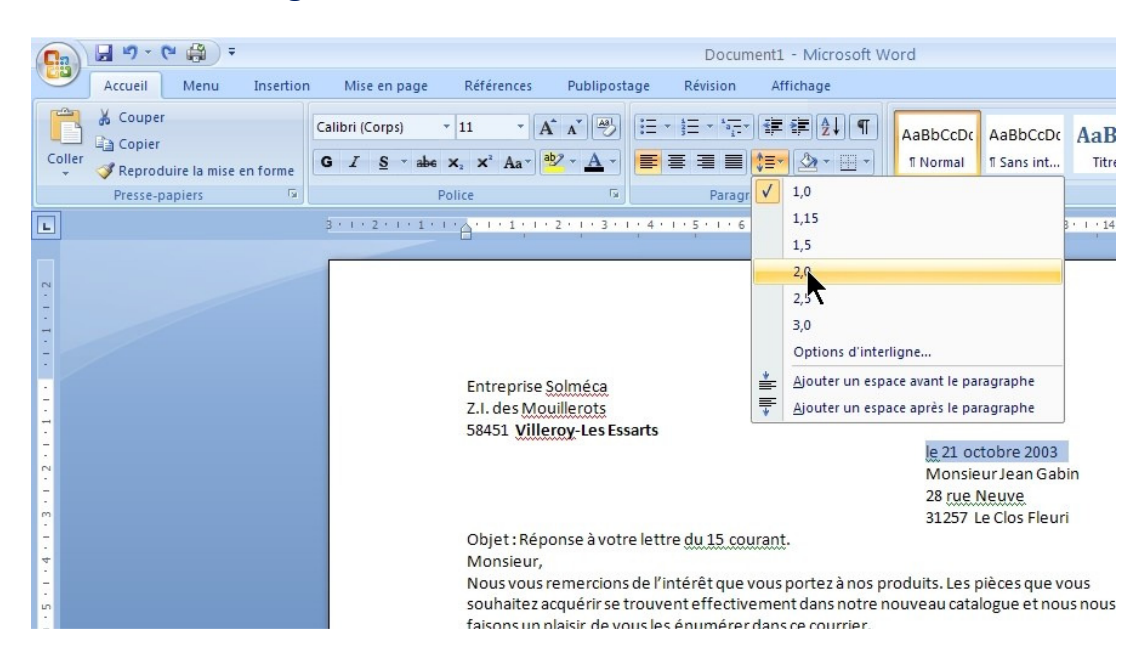

Cette méthode est à appliquer pour tous les positionnements en largeur suivant la lettre finale (en selectionnant les lignes concernées)

# Présentation de la liste des pièces

#### Sectionner les 3 lignes

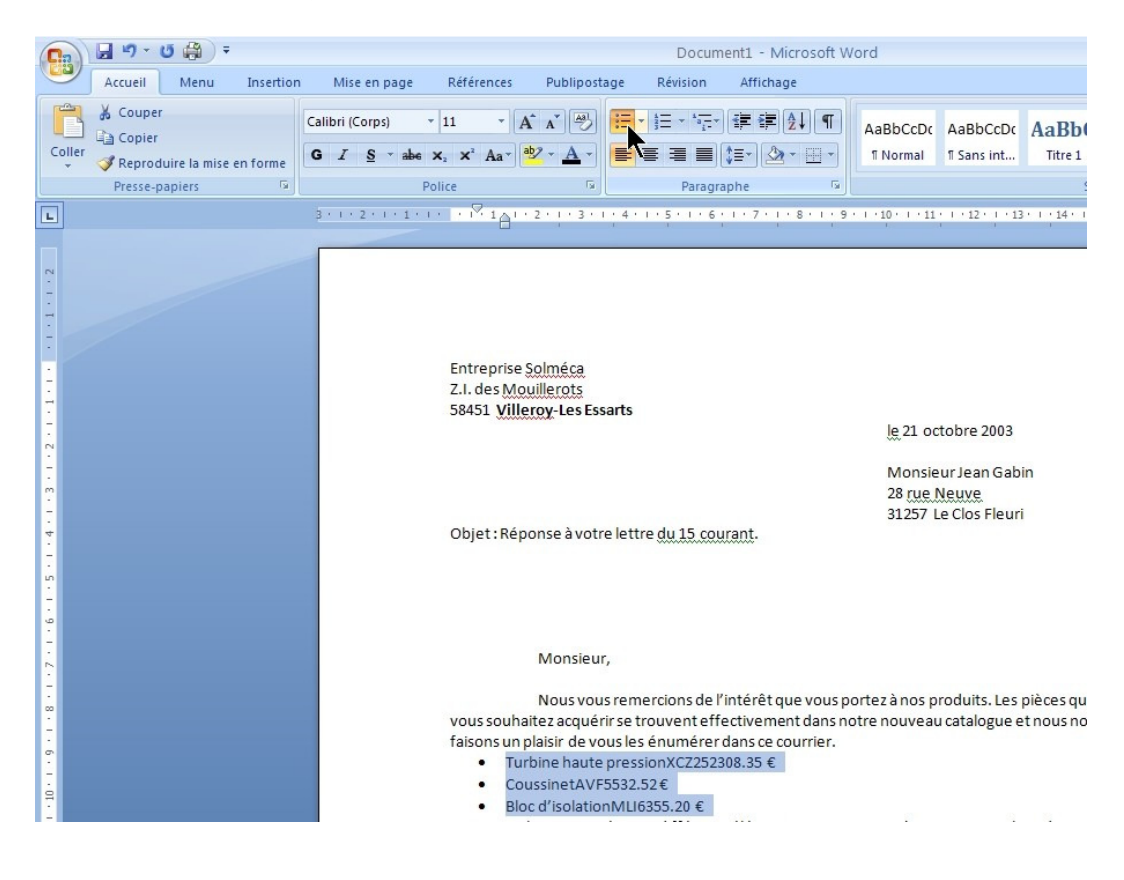

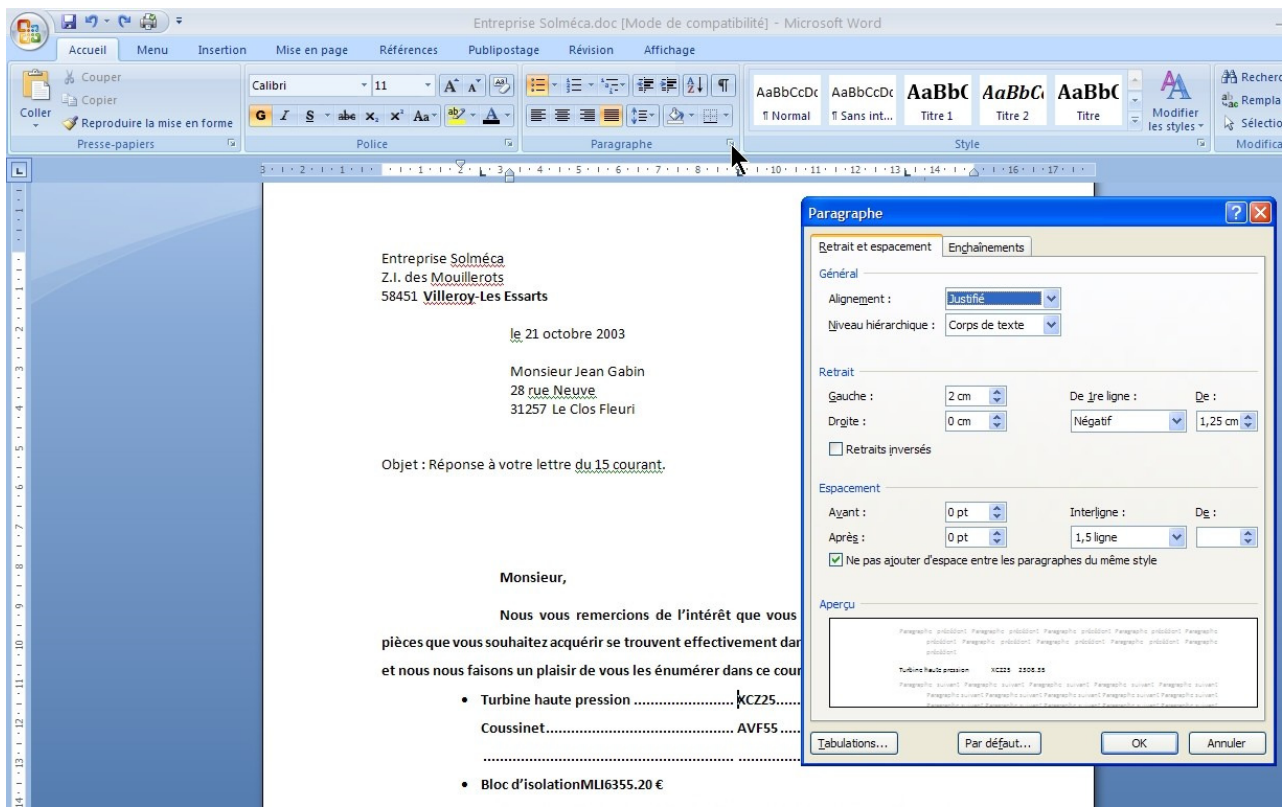

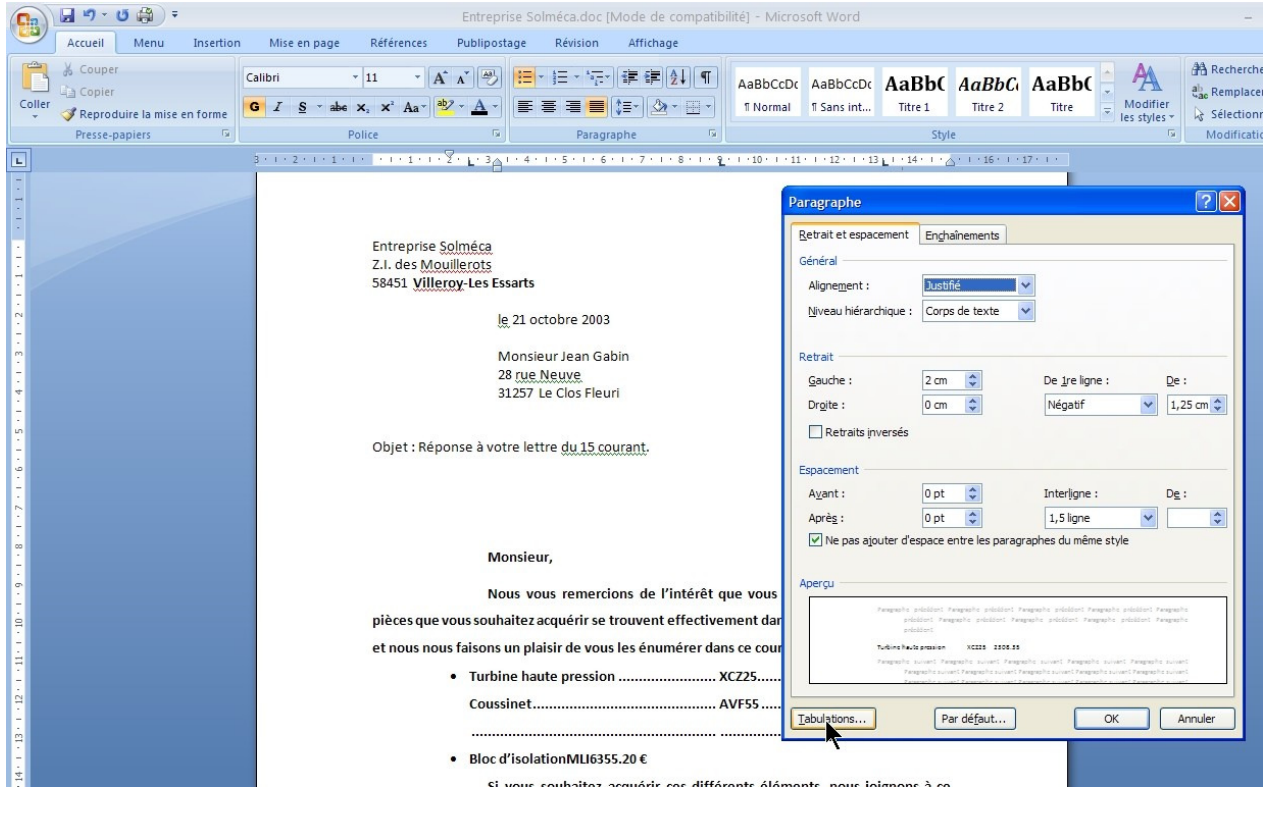

# Définir la première valeur 2.5 avec aucun point de suite

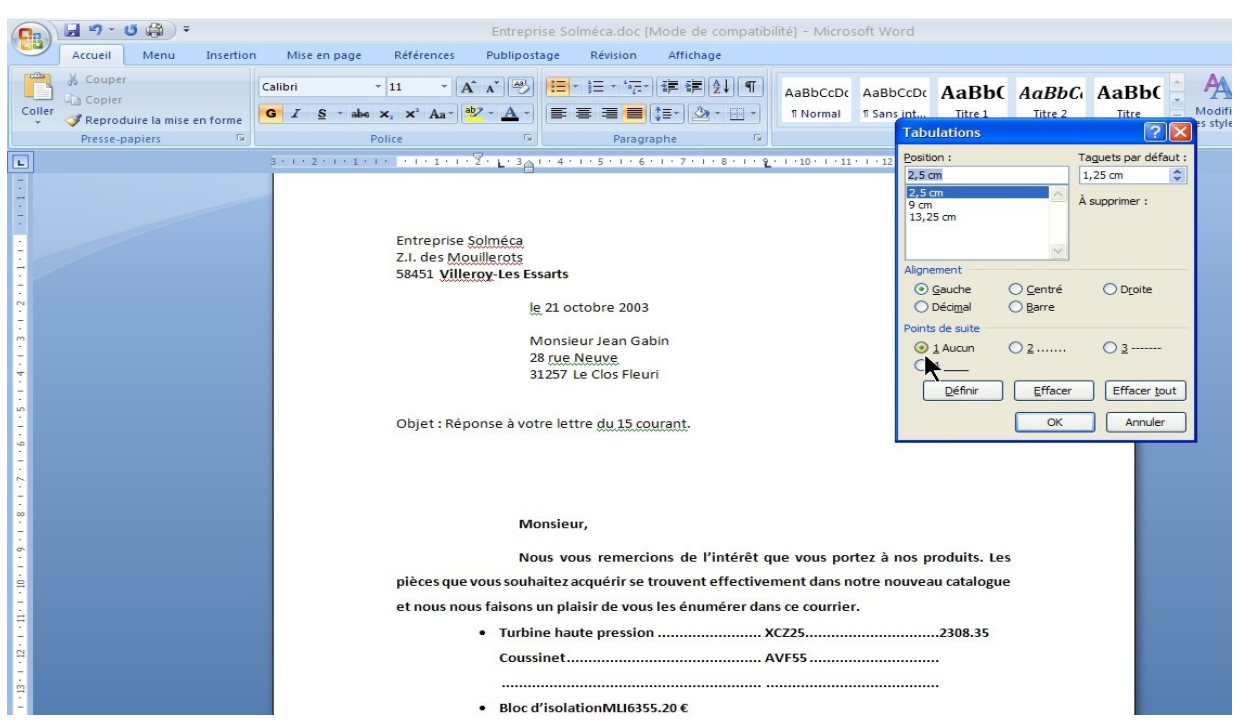

# Définir la deuxième valeur 9 avec point de suite 2

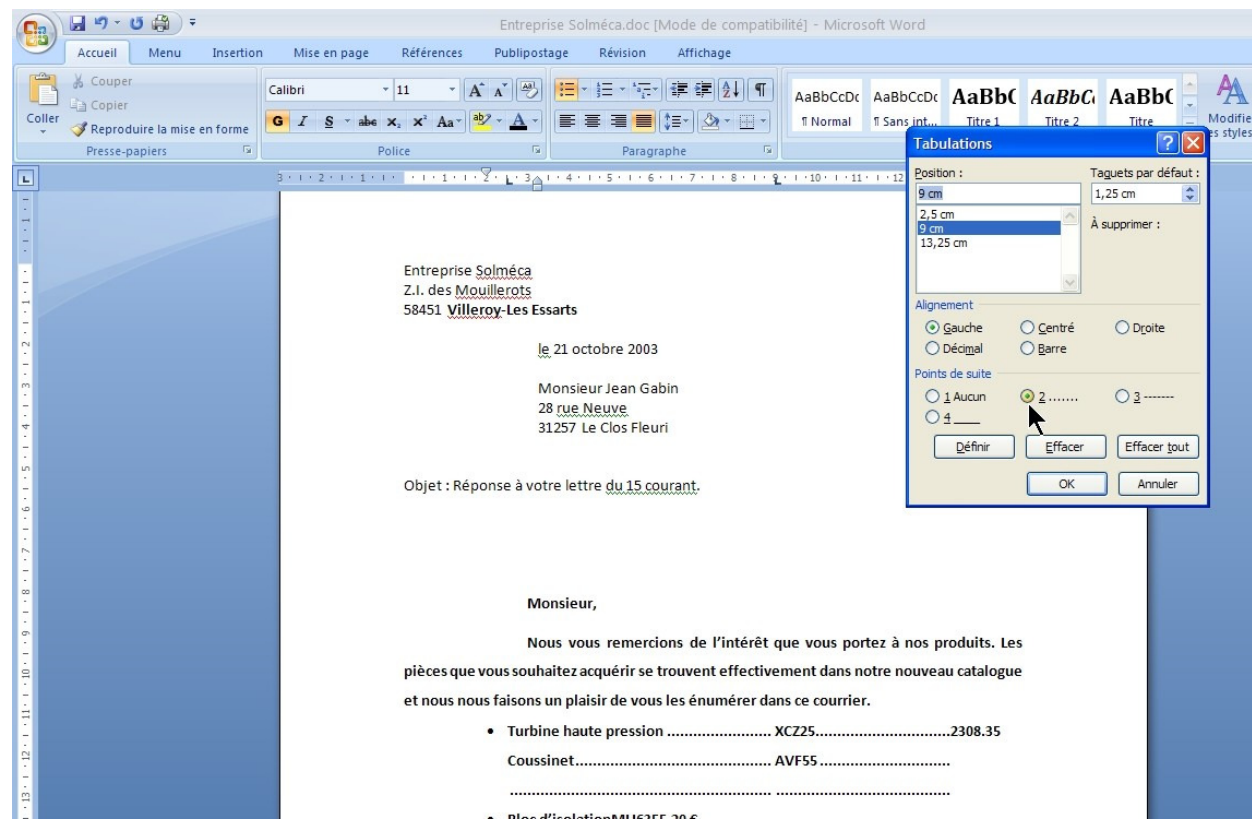

Définir la troisième valeur 13.25 avec point de suite 2

### Retour Accueil :

http://marbridaform.wifeo.com/